## Moeller Easy Soft Pro 6 22 Full Rar !NEW!

i will be using the moeller easy soft pro 622 control relay program to demonstrate how to program contacts. for information on how to control a ship's functions using the easysoft "control rooms" see the easysoft electrical controllers information page and the easysoft "control rooms" information page. to start you program, open easysoft, open the workfile, and then click "run". easysoft will "parse" the information in the workfile into the program and display the run dialog box (figure 1). figure 1 is an example of a workfile showing the various contact fields and the two coil fields. after running the program, you will see a dialog box (figure 2) that contains several diagnostic features: there are two "status bar"s that display the current relay state ("relay" and "coils"). clicking the "coils" tab will allow you to see the relay coils and pick the coil number to set (highlighted in red on figure 2). a contact field can be set using the "+" button, a "workfield" can be selected by clicking the "t" button (discussed in more detail in the next section), and the write button can be used to program a contact field and the "workfield" will be displayed. there is also a "relay state" indicator displaying the current relay state ("open" and "closed"). the "write" button will write the settings from figure 2 to the program. the following video demonstrates this functionality (figure 3):

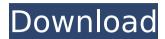

## Moeller Easy Soft Pro 6 22 Full Rar

## 4549aae94a

https://www.divinejoyyoga.com/2022/11/28/vetter-5-crack-work/
https://seecurrents.com/wp-content/uploads/2022/11/high\_school\_band\_filme\_completo\_dublado\_14.pdf
http://stroiportal05.ru/advert/ail-set-stream-volume-8-gta-vice-city-verified/
https://werco.us/2022/11/28/kmsmicro-v3-10-microsoft-office-2013-activator-rar-best/
https://www.impactunlimited.co.za/advert/assassinscreed4blackflagaccessfleetcracked-hot-2/
https://ticketguatemala.com/alex-velea-dragostea-se-face-in-minim-doi-zippy-link/
https://omidsoltani.ir/325692/easeus-data-recovery-wizard-13-hot-crack-license-key-2020.html
https://www.markeritalia.com/2022/11/28/forestpack-pro-6-2-2-for-3ds-max-2014-2020-fixed-crack/
https://www.webcard.irish/euro-truck-simulator-2-v-1-9-24-1s-dlc-repack-by-rg-mechanic-codex-link/
https://shop.chatredanesh.ir/?p=160875
https://alaediin.com/wp-content/uploads/2022/11/Bitvise\_Ssh\_Client\_Full\_REPACK\_Crack.pdf
https://ssmecanics.com/descarga-last-year-the-nightmare-c-v17-01-19-para-pc-top/
https://shhinst.com/advert/kontakt-wallpapers-collection-vol-12-exclusive/
https://infinitynmore.com/2022/11/28/nascar-simracing-english2cd/
https://masajemuscular.com/free-activation-code-for-corel-draw-graphics-suite-x6-repack/
https://susanpalmerwood.com/mechanical-design-peter-r-n-childs-pdf-better/
https://www.photo-mounts.co.uk/advert/http-getdata-recover-my-files-4-0-2-441-free-fullportable/
https://mashxingon.com/star-wars-galactic-battlegrounds-saga-2-0-0-4-gog-keygen-top/
https://pabriklakbanprinting.com/?p=16831
https://www.netcolf.it/wp-content/uploads/2022/11/descargar\_adobe\_indesign\_cs6\_crack.pdf